#### МИНИСТЕРСТВО ОБРАЗОВАНИЯ И НАУКИ ДОНЕЦКОЙ НАРОДНОЙ РЕСПУБЛИКИ ГОСУДАРСТВЕННОЕ ПРОФЕССИОНАЛЬНОЕ ОБРАЗОВАТЕЛЬНОЕ УЧРЕЖДЕНИЕ «ГОРЛОВСКИЙ АВТОТРАНСПОРТНЫЙ ТЕХНИКУМ» ГОСУДАРСТВЕННОГО ОБРАЗОВАТЕЛЬНОГО УЧРЕЖДЕНИЯ ВЫСШЕГО ПРОФЕССИОНАЛЬНОГО ОБРАЗОВАНИЯ «ДОНЕЦКИЙ НАЦИОНАЛЬНЫЙ ТЕХНИЧЕСКИЙ УНИВЕРСИТЕТ»

# ТЕСТЫ по учебной дисциплине ЕН.02 ИНФОРМАТИКА

специальности: 23.02.01 Организация перевозок и управление на транспорте (автомобильном), 23.02.03 Техническое обслуживание и ремонт автомобильного транспорта, 23.02.05 Эксплуатация транспортного электрооборудования и автоматики (на автомобильном транспорте)

Рассмотрено и утверждено на заседании цикловой комиссии «Физико-математические, общетехнические дисциплины и компьютерная техника» Протокол №1 от «29» августа 2019 года Председатель цикловой комиссии \_\_\_\_\_\_\_\_\_\_\_\_\_\_ Е.А. Брагина

Разработала преподаватель ГПОУ «ГАТТ» ГОУВПО «ДонНТУ» И.С. Баркова

#### Знания и умения, проверяемые при контроле в процессе тестирования:

31. основные понятия автоматизированной обработки информации;

32. обший  $\mathbf{M}$ структуру персональных электронносостав вычислительных машин (далее - ЭВМ) и вычислительных систем:

33. базовые системы, программные продукты и пакеты прикладных программ.

У1. использовать изученные прикладные программные средства.

# Тест № 1

#### Раздел 1. Автоматизированная обработка информации: основные понятия и технология

Цель: проверка теоретических знаний по текущему разделу.

Время выполнения: 10 минут.

Методические рекомендации: прочитайте внимательно вопросы теста. Задания выполняйте последовательно. В тесте может быть только один верный ответ.

## 1. Информатика - это основанная на использовании компьютерной техники дисциплина, изучающая:

А) разработку вычислительных систем и программного обеспечения;

Б) структуру и общие свойства информации, а также закономерности и методы её создания, хранения, поиска, преобразования, передачи и применения в различных сферах человеческой деятельности;

В) процессы, связанные с передачей, приёмом, преобразованием и хранением информации;

Г) совокупность программ, используемых для операций с документами.

## 2. Информация - это:

А) сообщение от некоторого источника к её приёмнику посредством канала связи между ними.

Б) предмет материального или нематериального свойства, рассматриваемые с точки зрения их информационных свойств;

В) некоторая последовательность символических обозначений (букв, цифр, закодированных графических образов и звуков и т.п.);

Г) сведения об объектах и явлениях окружающей среды, их параметрах, свойствах и состоянии, которые воспринимают информационные системы в процессе жизнедеятельности и работы.

## 3. Информацию, изложенную на доступном для получателя языке, называют:

А) понятной.

- Б) полной;
- В) полезной:
- Г) достоверной;
- Д) ценной.

**4. Информацию, отражающую истинное положение вещей, называют:** 

А) понятной.

Б) достоверной;

В) актуальной;

Г) полезной;

Д) полной.

**5. Информацию, определяющую степень ее близости к реальному состоянию объекта, процесса и явления, называют:**

А) полезной;

Б) ценной;

В) достоверной;

Г) актуальной;

Д) точной.

**6. Информацию, существенную и важную в настоящий момент, называют:**

А) полезной;

Б) ценной;

В) достоверной;

Г) актуальной;

Д) точной.

**7. Совокупность методов, средств и процессов, используемых для сбора, хранения, обработки и распространения информации – это:**

А) информационные технологии;

Б) компьютерные сети;

В) компьютерные коммуникации;

Г) информационные ресурсы.

**8. Универсальный вид общения, который обеспечивает передачу информации от текстов до компьютерных программ с помощью носителей, а также с помощью современных средств связи – это:**

А) информационные технологии;

Б) компьютерные сети;

В) компьютерные коммуникации;

Г) информационные ресурсы.

**9. Самая маленькая единица представления информации называется…**

А) герц;

Б) бит;

В) килобайт.

**10. Выберите технологию, не относящуюся к информационным:**

А) обработки документов;

Б) обработки табличной информации;

В) сбора двигателя;

Г) мультимедиа.

# **КРИТЕРИИ ОЦЕНИВАНИЯ: (1 правильный ответ = 1 балл):**

0-4 баллов – «2 (неудовлетворительно)»;

5-7 баллов – «3 (удовлетворительно)»;

8-9 баллов – «4 (хорошо)»;

10 баллов – «5 (отлично)».

# Tect No 2

## Раздел 2. Общий состав и структура персонального компьютера и вычислительных систем, их программное обеспечение.

Цель: проверка теоретических знаний по текущему разделу.

Время выполнения: 10 минут.

Методические рекомендации: прочитайте внимательно вопросы теста. Задания выполняйте последовательно. В тесте может быть несколько верных OTRETOR.

# 1. Какое устройство предназначено для обработки информации?

- А) Сканер
- Б) Принтер
- В) Монитор
- Г) Клавиатура
- Д) Процессор

# 2. Где расположены основные детали компьютера, отвечающие за его быстродействие?

- А) В мышке
- Б) В наушниках
- В) В мониторе
- Г) В системном блоке

# 3. Для чего предназначена оперативная память компьютера?

- А) Для ввода информации
- Б) Для обработки информации
- В) Для вывода информации
- Г) Для временного хранения информации
- Д) Для передачи информации

# 4. Программное обеспечение это...

- А) совокупность устройств, установленных на компьютере
- Б) совокупность программ, установленных на компьютере
- В) все программы, которые у вас есть на диске
- Г) все устройства, которые существуют в мире

# 5. Программное обеспечение делится на...

- А) Прикладное
- Б) Системное
- В) Инструментальное
- Г) Компьютерное
- Д) Процессорное

## **6. Что не является объектом операционной системы Windows?**

- А) Рабочий стол
- Б) Панель задач
- В) Папка
- Г) Процессор
- Д) Корзина

### **7. Какое действие нельзя выполнить с объектом операционной системы Windows?**

- А) Создать
- Б) Открыть
- В) Переместить
- Г) Копировать
- Д) Порвать

#### **8. С какой клавиши можно начать работу в операционной системе Windows?**

- А) Старт
- Б) Запуск
- В) Марш
- Г) Пуск

## **9. Что такое буфер обмена?**

- А) Специальная область памяти компьютера в которой временно хранится информация.
- Б) Специальная область монитора в которой временно хранится информация.
- В) Жесткий диск.
- Г) Это специальная память компьютера, которую нельзя стереть

## **10. Укажите правильный порядок действий при копировании файла из одной папки в другую.**

- А) Открыть папку, в которой находится файл
- Б) Выделить файл
- В) Нажать Правка Копировать
- Г) Нажать Правка Вставить
- Д) Открыть папку, в которую нужно скопировать файл

## **КРИТЕРИИ ОЦЕНИВАНИЯ: (1 правильный ответ = 1 балл):**

- 0-4 баллов «2 (неудовлетворительно)»;
- 5-7 баллов «3 (удовлетворительно)»;
- 8-9 баллов «4 (хорошо)»;
- 10 баллов «5 (отлично)».

## $T$ ест № 3

## Раздел 3. Организация размещения, обработки, поиска, хранения и передачи информации. Защита информации от несанкционированного доступа. Антивирусные средства защиты информации.

Цель: проверка теоретических знаний по текущему разделу.

Время выполнения: 10 минут.

Методические рекомендации: прочитайте внимательно вопросы теста. Задания выполняйте последовательно. В тесте могут быть несколько верных ответов.

## 1. Сопоставьте названия программ и изображений:

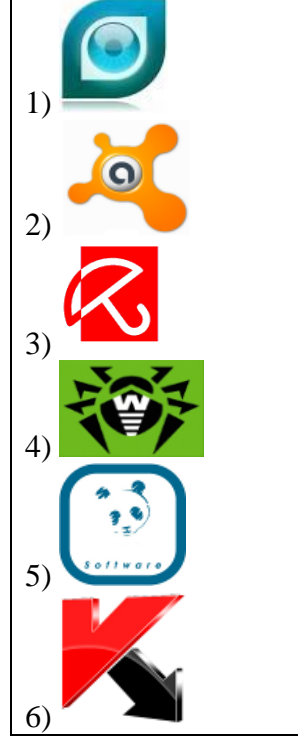

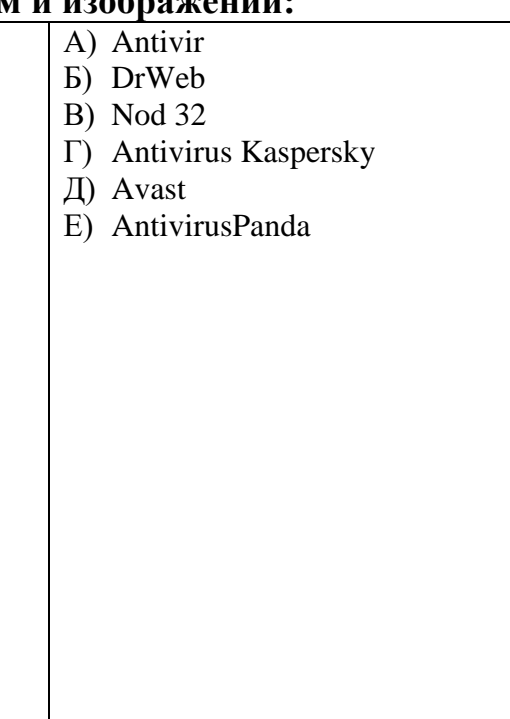

2. Отметьте составные части современного антивируса

- $\bf{A}$ Модем
- $\mathbf{E}$ Принтер
- Сканер  $B)$
- $\Gamma$ ) Межсетевой экран
- $\Box$ Монитор

## 3. Вредоносные программы - это

 $\bf{A}$ шпионские программы

 $E$ ) программы, наносящие вред данным и программам, находящимся на компьютере

 $B)$ антивирусные программы

 $\Gamma$ ) программы, работающему наносящие пользователю, вред на зараженном компьютере

 $\Box$ троянские утилиты и сетевые черви

# **4. К вредоносным программам относятся:**

- А) Потенциально опасные программы
- Б) Вирусы, черви, трояны
- В) Шпионские и рекламмные программы
- Г) Вирусы, программы-шутки, антивирусное программное обеспечение
- Д) Межсетевой экран, брандмауэр

# **5. Сетевые черви это**

А) Вредоносные программы, устанавливающие скрытно от пользователя другие вредоносные программы и утилиты

- Б) Вирусы, которые проникнув на компьютер, блокируют работу сети
- В) Вирусы, которые внедряются в документы под видом макросов
- Г) Хакерские утилиты управляющие удаленным доступом компьютера

Д) Вредоносные программы, которые проникают на компьютер, используя сервисы компьютерных сетей

# **6. Вредоносная программа, которая подменяет собой загрузку некоторых программ при загрузке системы называется...**

- А) Загрузочный вирус
- Б) Макровирус
- В) Троян
- Г) Сетевой червь
- Д) Файловый вирус

# **7. Компьютерные вирусы это**

- А) Вредоносные программы, наносящие вред данным.
- Б) Программы, уничтожающие данные на жестком диске
- В) Программы, которые могут размножаться и скрыто внедрять свои копии в файлы, загрузочные сектора дисков, документы.

Г) Программы, заражающие загрузочный сектор дисков и препядствующие загрузке компьютера

Д) Это скрипты, помещенные на зараженных интернет-страничках

## **8. Вирус внедряется в исполняемые файлы и при их запуске активируется. Это...**

- А) Загрузочный вирус
- Б) Макровирус
- В) Файловый вирус
- Г) Сетевой червь
- Д) Троян

# **9. Укажите порядок действий при наличии признаков заражения компьютера**

- А) Сохранить результаты работы на внешнем носителе
- Б) Запустить антивирусную программу
- В) Отключиться от глобальной или локальной сети

# **10. Вирус поражающий документы называется**

- А) Троян
- Б) Файловый вирус
- В) Макровирус

# **КРИТЕРИИ ОЦЕНИВАНИЯ: (1 правильный ответ = 1 балл):**

- 0-4 баллов «2 (неудовлетворительно)»;
- 5-7 баллов «3 (удовлетворительно)»;
- 8-9 баллов «4 (хорошо)»;
- 10 баллов «5 (отлично)».

# **Тест №4**

### Раздел 3. Прикладные программные средства.

Цель: проверка теоретических знаний по текущему разделу.

Время выполнения: 10 минут.

Методические рекомендации: прочитайте внимательно вопросы теста. Задания выполняйте последовательно. В тесте может быть только один верный ответ.

#### 1. К текстовым редакторам относятся редакторы:

- A) WordforWindows
- Б) OuattroPro, SuperCalc
- B) Paradox, Clipper.

#### 2. Основными функциями текстовых редакторов являются:

- А) создание таблиц и выполнение расчетов по ним
- Б) редактирование текста, форматирование текста, вывод текста на печать
- В) разработка графических приложений.

#### 3. Электронная таблица - это:

- А) устройство ввода графической информации в ПЭВМ
- Б) компьютерный эквивалент обычной таблицы, в клетках которой записаны данные различных типов
- В) устройство ввода числовой информации в ПЭВМ.

## 4. К табличным процессорам относятся:

- A) FoxPro
- **E**) OuattroPro
- B) Excel
- $\Gamma$ ) SuperCalc

#### 5. Табличный процессор - это программный продукт, предназначенный лля:

- А) обеспечения работы с таблицами данных
- Б) управления большими информационными массивами
- В) создания и редактирования текстов.

## 6. К системам управления базами данных относятся:

- A) Paint
- **E**) Amipro
- B) Word
- $\Gamma$  Access

#### 7. Система управления базами данных — это программное средство для:

- А) обеспечения работы с таблицами чисел
- Б) хранения файлов
- В) создания и редактирования текстов.
- Г) управления большими информационными массивами

#### 8. База ланных — это:

- А) набор взаимосвязанных модулей, обеспечивающих автоматизацию многих видов деятельности
- Б) таблица, позволяющая хранить и обрабатывать данные и формулы
- В) интегрированная совокупность данных, предназначенная для хранения и многофункционального использования
- Г) прикладная программа для обработки информации пользователя.

#### 9. Система управления базой данных обеспечивает:

- А) создание и редактирование базы данных
- Б) создание и редактирование текстов
- В) манипулирование данными (редактирование, выборку).

#### 10. В пакете Microsoft Office отсутствует приложение:

- A) Publisher
- Б) Word
- B) TimeLine
- $\Gamma$ ) Access

## КРИТЕРИИ ОЦЕНИВАНИЯ: (1 правильный ответ = 1 балл):

- 0-4 баллов «2 (неудовлетворительно)»;
- 5-7 баллов «3 (удовлетворительно)»;
- 8-9 баллов «4 (хорошо)»;
- 10 баллов «5 (отлично)».

## Тест No 5

### Тема: Текстовые процессоры

#### Вариант 1

## 1. Выберите правильный алгоритм запуска программы Microsoft Word 2007.

- A) Пуск Все программы Microsoft Word 2007
- **Б**) Пуск Все программы Microsoft Office Microsoft Word 2007
- **B)** Пуск Все программы Стандартные Microsoft Word 2007
- Г) Пуск Программы Microsoft Word 2007

## 2. Основным объектом интерфейса окна программы Microsoft Word 2007, на котором находятся основные команды, объединенные в логические группы, является...

А) лента

- Б) линейка
- В) панель инструментов
- $\Gamma$ ) меню

## 3. Сколько основных вкладок в Microsoft Word 2007?

- $A)$  6
- $\overline{B}$ ) 7
- $B) 8$
- $\Gamma$ ) 9

#### 4. С помощью какой вкладки можно настроить масштаб отображения документа?

- А) вкладка Главная
- Б) вкладка Разметка страницы
- В) вкладка Рецензирование
- Г) вкладка Вид

## 5. Верно ли утверждение:

«Вкладки ленты состоят из групп команд, объелиненных  $\Pi$ <sup>0</sup> функциональности».

- $A$ )  $I_a$
- $\mathbf{E}$ ) Her

## 6. Используя какое сочетание клавиш можно скопировать выделенные данные в буфер обмена?

- A)  $Ctrl + Z$
- $\bf{E})$  Ctrl + A
- $B)$  Ctrl + C
- $\Gamma$ ) Ctrl + V

## **7. Укажите верный способ перемещения текста.**

- **А)** Выделить фрагмент текста команда Копировать перенести курсор команда Вставить
- **Б)** Выделить фрагмент текста команда Вырезать перенести курсор команда Вставить
- **В)** Выделить фрагмент текста команда Вырезать команда Вставить

**Г)** Выделить фрагмент текста - команда Копировать - команда Вставить

# **8. На скольких страницах появляется колонтитул при вставке колонтитула в документ, не имеющий титульной страницы?**

- **А)** На всех
- **Б)** На всех, кроме первой
- **В)** Только на той, на которой вставляем колонтитул
- **Г)** Только на первой

## **9. Можно ли удалить таблицу с помощью клавиши Delete?**

- **А)** Да
- **Б)** Нет

# **10. Можно ли скрыть элемент Линейка в Microsoft Office 2007?**

- **А)** Да
- **Б)**Нет

# **11. Можно задать масштаб отображения документа равный 124,67%?**

- **А)** Да
- **Б)** Нет

## **12. Перечень названий структурных частей документа, упорядоченный в соответствии с иерархической схемы:**

- **А)** Колонтитул
- **Б)** Содержание документа
- **В)** Макрос
- **Г)** Ориентация страницы

## **13. Последовательно абзацев, выделенных в тексте с помощью маркера или номера называют …**

- **А)** структурой документа
- **Б)** списком
- **В)** таблицей
- **Г)** таблицей

## **14. Что означает термин «форматирования текста»?**

- **А)** процесс записи документа на диск.
- **Б)** процесс автоматической проверки текста на ошибки.
- **В)** процесс выравнивания текста по границам листа
- **Г)** процесс разметки диска на дорожки, секторы и кластеры.
- **Д)** изменение шрифта, размера букв, границ текста, параметров абзацев

## **15. Уже созданный документ Microsoft Word 2007 можно открыть с помощью...**

- **А)** одинарного щелчка левой кнопки мыши
- **Б)** двойного щелчка левой кнопки мыши
- **В)** одинарного щелчка правой кнопки мыши
- **Г)** двойного щелчка правой кнопки мыши

## **16. Основные параметры абзаца:**

- **А)** гарнитура, размер, начертание
- **Б)** отступ, интервал
- **В)** поля, ориентация
- **Г)** стиль, шаблон

#### **17. Что такое абзацный отступ?**

- **А)** расстояние от края листа до начала текста.
- **Б)** расстояние от границы полей страницы до начала текста.
- **В)** расстояние от края листа до границы полей страницы.
- **Г)** расстояние от границы полей страницы до начала первой строки абзаца текста.

**18. Какая команда служит для вставки графических объектов для визуального представления информации?** *Ответ запишите.*

**19. Какая команда служит для задания полей для всего документа или текущего раздела?** *Ответ запишите.*

**20. Какая команда служит** для деления текста на колонки? *Ответ запишите.*

# Вариант 2

1. Уже созданный документ Microsoft Word 2007 можно открыть с помошью...

А) одинарного щелчка левой кнопки мыши

Б) лвойного шелчка левой кнопки мыши

В) одинарного щелчка правой кнопки мыши

Г) лвойного шелчка правой кнопки мыши

## 2. Расширением документов Microsoft Word 2007 является...

- A) .doc
- $\mathbf{E}$ ) docx
- $B)$ .rtf
- $\Gamma$ ) .txt

## 3. Для создания отступа первой строки применяется клавиша...

- A) Enter
- $\mathbf{E}$ ) Esc
- B) Tab
- $\Gamma$ ) Space

4. Используя какое сочетание клавиш можно отменить последнее выполненное лействие?

- A)  $Ctrl + Z$
- $\bf{E})$  Ctrl + A
- $B)$  Ctrl + C
- $\Gamma$  Ctrl + V

5. Используя какое сочетание клавиш можно выделить все данные в локументе?

- A)  $Ctrl + Z$
- $\bf{E})$  Ctrl + A
- $B)$  Ctrl + C
- $\Gamma$ ) Ctrl + V

6. Укажите верный способ копирования форматирования с одной части текста на другую.

- А) выделить фрагмент текста команда Копировать Поставить курсор, команда Вставить
- Б) выделить фрагмент образец команда Формат по образцу Выделить фрагмент, к которому надо применить форматирование
- В) выделить фрагмент текста команда Вырезать Поставить курсор, команла Вставить

**7.Кегль – это…**

- **А)** набор шрифтов определенного стиля
- **Б)** средний размер шрифта, измеряемый в пунктах (пт)
- **В)** минимальная единица текстовой информации
- **Г)** программа, которая осуществляет кодирование

# **8. Данные, которые находятся над (под) текстом каждой страницы есть**

- **…**
- **А)** содержанием
- **Б)** абзацами
- **В)** колонтитулы
- **Г)** количеством страниц
- **Д)** гиперссылки

# **9. Как проставить нумерацию страниц в документе?**

- **А)** в панели инструментов кнопка «Нумерация страниц»
- **Б)** в меню «Вставка» «Номер страницы»
- **В)** в меню «Формат» «Вставить» «Номер страницы»
- **Г)** нажать правую кнопку мыши и выбрать «Добавить» «Номер страницы»
- **Д)** в меню «Правка» «Нумерация страниц»

# **10. Как в текстовый документ добавить таблицу?**

- **А)** в меню «Сервис» «Добавить» «Таблица» «Ок»
- **Б)** в меню «Вставка» «Таблица» «Вставить»
- **В)** в меню «Таблица» «Добавить» «Таблица»
- **Г)** нажать правую кнопку мыши и выбрать «Создать» «Таблица»
- **Д)** в меню «Файл» «Открыть» «Таблица» «ОК»

# **11. Относятся ли номера страниц к колонтитулам?**

- **А)** Да
- **Б)** Нет

## **12. Можно ли с помощью одной команды преобразовать таблицу в текст?**

- **А)** Да
- **Б)** Нет

# **13. Можно ли добавить команды в меню быстрого доступа?**

- **А)** Да
- **Б)** Нет

## **14. Что такое абзац?**

**А)** это фрагмент текста, процесс ввода которого закончился нажатием на клавишу Esc

- **Б)** это фрагмент текста, процесс ввода которого закончился нажатием на клавишу Delete
- **В)** это фрагмент текста, процесс ввода которого закончился нажатием на клавишу Enter
- **Г)** это фрагмент текста, процесс ввода которого закончился нажатием на клавишу Shift

#### **15. Редактирование текста представляет собой:**

- **А)** процесс внесения изменений в имеющийся текст
- **Б)** процедуру сохранения текста на диске в виде текстового файла
- **В)** процесс передачи текстовой информации по компьютерной сети
- **Г)** процедуру считывания с внешнего запоминающего устройства ранее созданного текста

#### **16. В текстовом редакторе при задании параметров страницы устанавливаются:**

- **А)** гарнитура, размеру начертание
- **Б)** отступ, интервал
- **В)** поля, ориентация
- **Г)** стиль, шаблон

#### **17. Вид шрифта – это ...**

- **А)** гарнитура
- **Б)** интерлиньяж
- **В)** кегль
- **Г)** колонтитул

**18. Какая команда служит для вставки изображений из файла?** *Ответ запишите.*

**19. Какая команда используется для смены ориентации страниц?** *Ответ запишите.*

**20. Какая команда используется для вставки разрывов разделов?** *Ответ запишите.*

## **Тест №5**

#### Раздел 4. Локальные и глобальные компьютерные сеты, сетевые технологии обработки информации.

Цель: проверка теоретических знаний по текущему разделу.

Время выполнения: 10 минут.

Методические рекомендации: прочитайте внимательно вопросы теста. Задания выполняйте последовательно. В тесте может быть только один верный ответ.

## 1. Группа web-страниц, принадлежащим одной и той же Фирме, организации или частному лицу и связанных между собой по содержанию

- А) сайт
- Б) сервер
- B) XOCT
- Г) папка
- Д) домен

# 2. Для хранения Файлов, предназначенных для общего доступа пользователей сети, используется ... хост-компьютер;

- А) файл-сервер
- Б) рабочая станция
- В) клиент-сервер
- Г) коммутатор

# 3. Служба FTP в Интернете предназначена для ...

- A) создания, приема и передачи WEB-страниц
- Б) обеспечения функционирования электронной почты
- В) обеспечения работы телеконференций
- Г) приема и передачи файлов любого формата
- Д) удаленного управления техническими системами

# 4. Компьютер, подключенный к Интернет, обязательно имеет...

- A) WEB-страницу
- Б) домашнюю WEB-страницу
- B) IP-адрес
- Г) доменное имя
- Д) URL-адрес

## 5. Информационно-вычислительные системы (сети) по их размерам подразделяются на ...

- А) терминальные, административные, смешанные
- Б) проводные, беспроводные
- В) локальные, региональные, глобальные

#### Г) цифровые, коммерческие, корпоративные

#### **6. Признак «Топология сети» характеризует …**

- А) как работает сеть
- Б) схему проводных соединений в сети (сервера и рабочих станций)
- В) сеть в зависимости от ее размера
- Г) состав технических средств

## **7. Провайдер – это …**

- А) устройство для подключения к Internet
- Б) поставщик услуг Internet
- В) потребитель услуг Internet
- Г) договор на подключение к Internet

# **8. Сетевой протокол – это …**

- А) набор соглашений о взаимодействиях в компьютерной сети
- Б) последовательная запись событий, происходящих в компьютерной сети
- В) правила интерпретации данных, передаваемых по сети
- Г) правила установления связи между двумя компьютерами в сети
- Д) согласование различных процессов во времени

## **9. Локальная вычислительная сеть (LAN) – это …**

- А) вычислительная сеть, функционирующая в пределах подразделения или подразделений предприятия
- Б) объединение вычислительных сетей на государственном уровне сеть, функционирующая в пределах одного субъекта федерации
- В) общепланетное объединение сетей

## **10. Глобальная компьютерная сеть – это …**

- А) информационная система с гиперсвязями
- Б) множество компьютеров, связанных каналами передачи информации и находящихся в пределах одного помещения, здания
- В) совокупность хост-компьютеров и Файл-серверов система обмена информацией на определенную тему
- Г) совокупность локальных сетей и компьютеров, расположенных на больших расстояниях и соединенных с помощью каналов связи в единую систему

# **КРИТЕРИИ ОЦЕНИВАНИЯ: (1 правильный ответ = 1 балл):**

0-4 баллов – «2 (неудовлетворительно)»;

- 5-7 баллов «3 (удовлетворительно)»;
- 8-9 баллов «4 (хорошо)»;
- 10 баллов «5 (отлично)».